Multi-stage programming Part II: effects and sharing

Jeremy Yallop

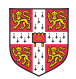

#### International Summer School on Metaprogramming

August 2016

## Recap: MetaOCaml

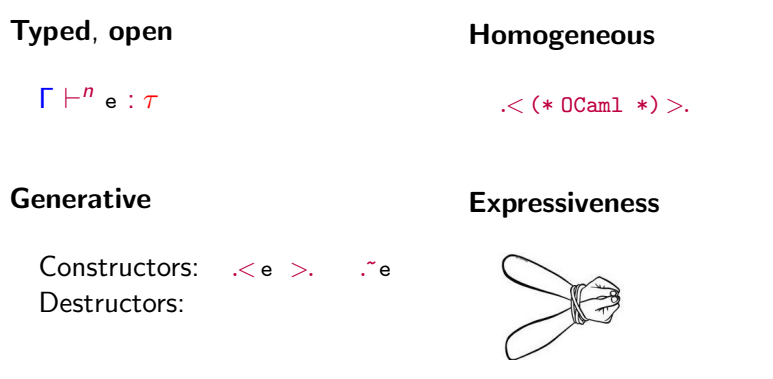

(Claim: expressive when used with other features: polymorphism, algebraic types, modules, overloading, effects, . . .)

## Recap: aims and approach

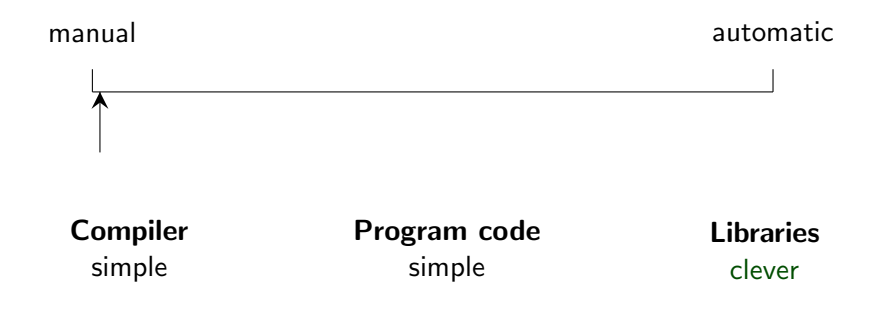

#### No abstraction guilt

High-level code transformed for low-level performance

#### No optimization guilt

Build libraries with reusable domain-specific optimizations

### Recap: data representation

```
Simple (non-Russian) power function:
     let rec pow : {N:MON} \rightarrow N.t \rightarrow int \rightarrow N.t =
        fun \{N:MON\} x n \rightarrowif n = 0 then N one
          else x * pow x (n - 1)
```
#### No staging

#### Possibly-static

 $t = int$  $2^4 \rightsquigarrow 16$  $t =$  Sta of int | Dyn of int code  $x^4 \leftrightarrow \cdot \cdot \cdot x \cdot x \cdot x \cdot x \cdot x \cdot$ 

#### Dynamic

 $t = int code$  $x^4 \leftrightarrow \negthinspace \sim x \cdot x \cdot x \cdot x \cdot x \cdot 1 \Rightarrow$ 

Partially-static  $t = \{$  sta: int; dyn: int code  $\}$  $2 \times x^4 \times 2 \rightarrow .$  <  $4 * x * x * x * x >$ .

Today:  $x^4 \leadsto .$  < let  $y = x * x$  in  $y * y >$ .

# Effects  $+$  staging

Are effects helpful, harmful, or neutral?

Effects are meutral (w.r.t. staging)

A new question: when should effects take place?

Example: after staging f ...

let  $ncalls = ref 0$ let  $f \times y = \text{incr}$  ncalls;  $g \times y$ 

. . . should the call counter be bumped during code generation . . .

let f  $x = \sqrt{ \int \arctan y} \rightarrow \arctan x$  (incr ncalls;  $g \times \sqrt{y}$ ) >.

. . . or during code execution?

let f  $x = .$  fun  $y \rightarrow$  incr ncalls;  $\int f(x, y) dx$ ,

Effects are harmful (w.r.t. staging)

What does the following code do?

exception Var of int code try  $\mathcal{L}$  fun  $x \rightarrow \tilde{c}$  ( raise (E ( $\ltimes$  x  $>$ )) )  $>$ . with Var  $v \rightarrow$  $\langle$  fun y  $\rightarrow$  .  $\tilde{f}(v)$  >.

## Effects are helpful (w.r.t. staging)

val genlet : 'a code  $\rightarrow$  'a code val let\_locus : (unit  $\rightarrow$  'a code)  $\rightarrow$  'a code

```
let_locus (fun () \rightarrow\mathcal{L}a + b + \cdot (genlet \lt c + d)
  >.)
                                                 \rightsquigarrow let x = c + d in
                                                        \mathcal{L}a + b + x\mathcal{L}
```
let insertion: a simple implementation

```
effect GenLet : 'a code \rightarrow 'a code
```

```
let genlet v = perform (GenLet v)
```

```
let let_locus body =
  try body ()
  with effect (GenLet v) k \rightarrow\lambda let x = \tilde{v} v in \tilde{v} (continue k \lambda x >.)
```
let insertion at the outermost valid point

```
let is_well_scoped c =
  try ignore \langle (\tilde{c}; ()) >; true
  with \Box \rightarrow false
let genlet v =
  try perform (GenLet v)
  with Unhandled \rightarrow v
let let_locus body =
  try body ()
  with effect (GenLet v) k when is_well_scoped v \rightarrowmatch perform (GenLet v) with
     | v \rangle continue k v
     | exception Unhandled \rightarrow .< let x = . v in . * (
         continue k < x > 0.
```
## let insertion for sharing

Example:

let  $x = . < y * y > .$  in  $. < .<sup>x</sup> x * .<sup>x</sup>$ becomes .<  $(y * y) * (y * y) >$ .

but

let  $x =$  genlet  $\langle y * y \rangle$ . in  $\langle x * x * x \rangle$ .

becomes

 $\mathcal{L}$  let  $v = y * y$  in  $\ldots v * v >$ .

Improving pow (for the last time)

**Problem:** the generated code is still inefficient.

 $\alpha < x * x * x * x > 0$ 

Aim: reduce the multiplications by repeated squaring

 $\mathcal{L}$  let  $y = x * x$  in  $y * y >$ .

Constraint: leave the pow code unchanged

```
let rec pow : \{N:MON\} \rightarrow N.t \rightarrow int \rightarrow N.t =fun \{N:MON\} x n \rightarrowif n = 0 then N.one
     else x * pow x (n - 1)
```
Plan: improved data representation, let insertion

#### pow: our best representation so far

Approach: leave code construction as late as possible

(Remember: code cannot be optimized!)

Partially-static integers (our best representation so far!)

 $(* s * d *)$ type  $t = \{$  sta: int; dyn: int code  $\}$ 

#### Multiplication for partially-static integers:

```
let mul x y = match x.sta * y.sta, x.dyn, y.dyn with
   0, \_, \_ \to { sta = 0; dyn = None }
 | s , None , d
 | s, d, None \rightarrow { sta = s; dyn = d }
 | s, Some d1, Some d2 \rightarrow{\text{sta} = \text{s}; dyn = Some (< .~ d1 * .~ d2 >.)}
```
#### Problems with the partially-static implementation

#### Static components are multiplied statically

```
{\text{sta}=3; dyn=None} <*> {\text{sta}=4; dyn=Some .<x>}
\sim\{sta=12; dyn=Some \,\,\&\&\}
```
#### Dynamic components are multiplied dynamically

```
{\text{sta}=3; dyn=Some \langle x \rangle} \langle x \rangle {\text{sta}=4; dyn=Some \langle x \rangle}
\rightsquigarrow\{sta=12; dyn=Some .< x*x>\}
```
#### Dynamic components are never inspected

```
{\{sta=12; \ dyn = Some \ .\ \ x*x\} \ \ \iff \ \{sta=12; \ dyn = Some \ .\ \ x*x\}حمہ
 {\text{sta} = 144; dyn=Some .\langle x * x * x * x \rangle}
```
pow: delaying code construction

#### Idea

Delay code construction to the last moment.

#### Our final representation (for this week)

type var = Var of int code  $*$  int type  $t = \{$  sta: int; dyn: (var  $*$  int) list }  $(* \, s \times d_1^{s_1} \times d_2^{s_2} \dots \times d_n^{s_n} *)$ 

#### Multiplication

 $\mathbf{s} \times \mathbf{d}_1^{s_1} \times \mathbf{d}_2^{s_2} \dots \times \mathbf{d}_n^{s_n}$  $\iff t \times d_1^{t_1} \times d_2^{t_2} \dots \times d_n^{t_n}$  $\rightsquigarrow$  (sxt)  $\times$  d<sub>1</sub><sup>s<sub>1</sub>+t<sub>1</sub>  $\times$  d<sub>2</sub><sup>s<sub>2</sub>+t<sub>2</sub> ...  $\times$  d<sub>n</sub><sup>s<sub>n</sub>+t<sub>n</sub></sub></sup></sup></sup>

#### pow: delaying code construction

#### Our final representation (for this week)

type var = Var of int code  $*$  int type  $t = \{$  sta: int; dyn: (var  $*$  int) list }  $(* \, s \times d_1^{s_1} \times d_2^{s_2} \dots \times d_n^{s_n} *)$ 

#### Code generation

cd (s  $\times$  d<sub>1</sub><sup>s<sub>1</sub></sup>  $\times$  d<sub>2</sub><sup>s<sub>2</sub></sup> ...  $\times$  d<sub>n</sub><sup>s<sub>n</sub></sup>)  $\sim$  $\angle$  let  $x_1 = d_1 \times d_1$  in . " (cd (s  $\times$   $x_1^{s_1/2}$   $\times$   $d_2^{s_2}$  ...  $\times$   $d_n^{s_n}$ )) >.  $\rightsquigarrow$  $\angle$  let  $x_1 = d_1 \times d_1$  in let  $x_2 = x_1 \times x_1$  in . " ( cd ( s  $\times x_2^{s_1/4} \times d_2^{s_2} \dots \times d_n^{s_n}$  ) ) >.  $\rightsquigarrow$ 

. . .

#### pow: improved code

```
# .< fun x \rightarrow ." (let_locus @@ fun () \rightarrowcd (pow (var \langle x \rangle) 8) ) >.
  - : (int \rightarrow int) code =
\lt fun x \tolet x1 = x * x in
     let x2 = x1 * x1 in
     let x3 = x2 * x2 in
      x3 >.
```
## Recursion revisited

Handling recursion so far: unrolling

```
let rec pow : {N:MON} \rightarrow N.t \rightarrow int \rightarrow N.t =
  fun \{N:MON\} x n \rightarrowif n = 0 then N.one
     else x * pow x (n - 1)
```

$$
\# \leq \text{fun } x \to \text{``(dyn (pow (cd. ), 5)) >.
$$
\n
$$
\text{--} : (\text{int } \to \text{int}) \text{ code } = \text{``} \leq \text{fun } x \to x * x * x * x * x >.
$$

But unrolling is not always appropriate. . .

Unrolling with a dynamic inductive parameter

Example: pow with a *static base* and *dynamic exponent*:

```
let rec pow : int \rightarrow int code \rightarrow int code =
  fun x n \rightarrow\leq if \tilde{m} = 0 then 1
         else x * . " (pow x .< . " n - 1 >.) >.
```
What is the result of the following call?

pow 2 .<3>.

Unrolling with cyclic / infinite structure

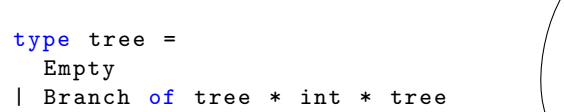

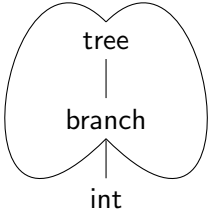

Unrolling with cyclic / infinite structure

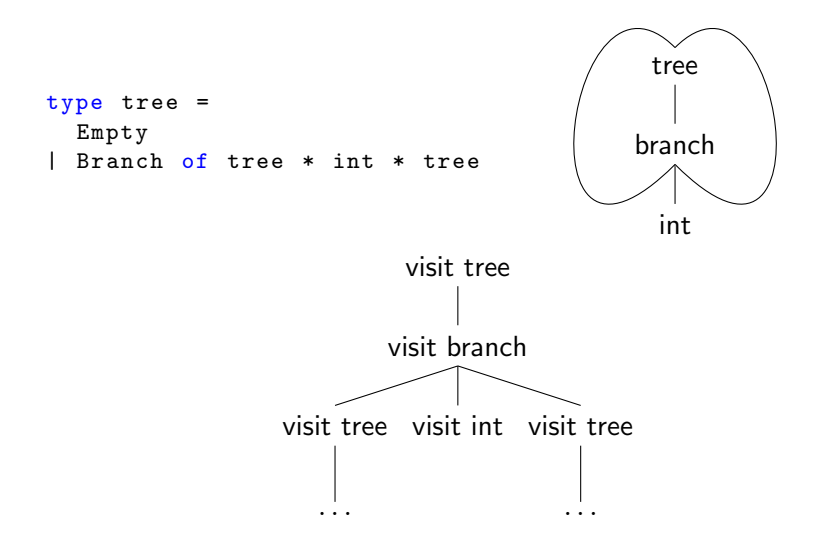

Unrolling with cyclic / infinite structure

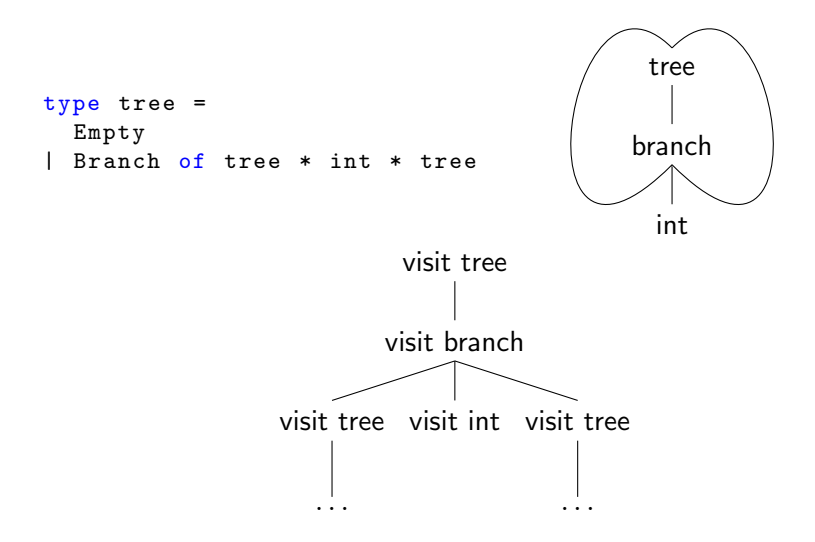

(and sometimes unrolling just generates enormous code)

```
let rec fib = function
     0 \rightarrow 0| 1 \rightarrow 1| n \rightarrow fib (n - 1) + fib (n - 2)
```

```
let rec fib = function
    0 \rightarrow 0| 1 \rightarrow 1| n \rightarrow fib (n - 1) + fib (n - 2)
```

```
fib 4
```

```
let rec fib = function
     0 \rightarrow 0| 1 \rightarrow 1| n \rightarrow fib (n - 1) + fib (n - 2)
```
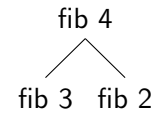

```
let rec fib = function
     0 \rightarrow 0| 1 \rightarrow 1| n \rightarrow fib (n - 1) + fib (n - 2)
```
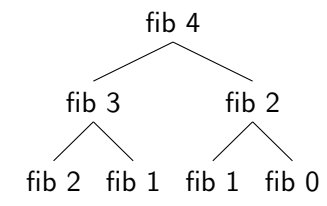

```
let rec fib = function
     0 \rightarrow 0| 1 \rightarrow 1| n \rightarrow fib (n - 1) + fib (n - 2)
```
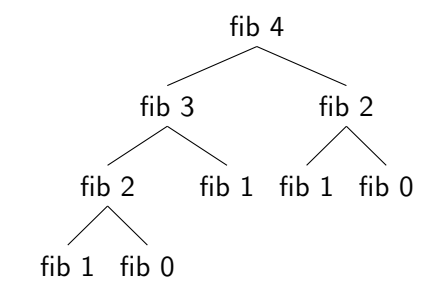

```
let table = ref []
let rec fib n =try List . assoc n ! table
 with Not_found \rightarrowlet r = fib_aux n in
  table := (n, r) :: !table;r
and fib_aux = function
    0 \rightarrow 0| 1 \rightarrow 1| n \rightarrow fib (n - 1) + fib (n - 2)
```
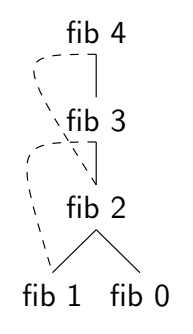

#### Memoization, factored

```
val memoize : ((a \rightarrow b) \rightarrow (a \rightarrow b)) \rightarrow a \rightarrow blet memoize f n =
  let table = ref \lceil \cdot \rceil in
  let rec f' n =try List . assoc n ! table
     with Not_found \rightarrowlet r = f f' n in
       table := (n, r) :: !table;r
  in f' n
let open_fib fib = function
0 \rightarrow 0| 1 \rightarrow 1\vert n \vert \rightarrow fib (n - 1) + fib (n - 2)let fib = memoize open_fib
```
# A difficulty: let rec insertion

#### let rec insertion: the problem

Expressions are built from smaller expressions:

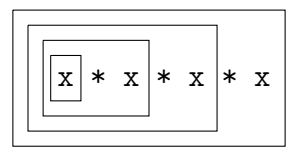

.< .~ (.< .~ (.< .~ (.< x >.) \* x >.) \* x >.) \* x >.

Binding groups are *not* built from smaller binding groups:

```
let \text{rec } x_1 = e_1and x_2 = e<sub>2</sub>
       . . .
       and x_n = e_n
```
let rec insertion: Landin's knot

```
let rec f_1 = fun x \rightarrow e_1and f_2 = fun x \rightarrow e_2. . .
      and f_n = fun x \rightarrow e_nin e
becomes
let f_1 = ref dummy in
let f_2 = ref dummy in
. . .
let f_n = ref dummy in
   f_1 := fun x \rightarrow e_1[f_i := f_i];
   f_2 := \text{fun } x \rightarrow e_2[f_i := if_i];. . .
   f_n := fun x \rightarrow e_n[f_i := f_i];
   e ! [f_i := ! f_i]!
```
Let bindings and sequencing are built from smaller expressions: (let  $f_1$  = ref dummy in (let  $f_2$  = ref dummy in . . . (let  $f_n$  = ref dummy in  $\ldots$ )  $\ldots$ ))  $(f_1 := e_1;$  $(f_2 := e_2 ;$ . . .  $(f_n := e_n) ... )$ 

#### let rec insertion: the solution

```
val genletrec : (('a \rightarrow 'b) code \rightarrow ('a \rightarrow 'b) code ) \rightarrow('a \rightarrow 'b) code
```

```
let genletrec k =
let r = genlet (< ref dummy >) in
   genlet (<math>r : = r^* (k < 1 : r > ) > );
  \lt ! \therefore r >.
```
## Staging generic programming

## What is generic programming?

```
type 'a tree =
    Empty : 'a tree
  | Branch : 'a tree * 'a * 'a tree \rightarrow 'a tree
module type SHOW = sig
type t
val show : t \rightarrow string
end
implicit module Show_tree {A:SHOW} = struct
  let rec show = function
    | Empty \rightarrow "Empty"
    (* \dots *)end
```
Aim: eliminate "boilerplate" like Show\_tree (code that simply follows type structure) Scrap Your Boilerplate: 3 ingredients

- 1. The TYPEABLE interface: generic type equality
- 2. The DATA interface: shallow traversals of data structures
- 3. Recursive schemes, such as everywhere, gshow, ...

## SYB ingredient 1: type equality tests

```
val (=<sup>\sim</sup>=) : {A: TYPEABLE} \rightarrow {B: TYPEABLE} \rightarrow(A.t, B.t) eql option
```

```
val cast : {A: TYPEABLE} \rightarrow {B: TYPEABLE} \rightarrow(A.t \rightarrow B.t) option
```
#### Implementation: extensible GADTs:

```
type _ type_rep = \ldotstype _ type_rep +=
  Int : int type_rep
let eqty_int :
  type b. b type_rep \rightarrow (int, b) eql option =
  function Int \rightarrow Some Refl | \rightarrow None
```
SYB ingredient 2: shallow traversals

```
module type rec DATA =
sig
type t
 val gmapQ : (\forall D .\{D : DATA\} \rightarrow D.t \rightarrow 'u) \rightarrow t \rightarrow 'u list
 (* \dots *)end
implicit module rec DATA_tree {A: DATA}
  : DATA with type t = A \cdot t tree =
struct
  type t = A \cdot t tree
  let \text{gmapQ } q = \text{function}Empty \rightarrow []
     | Branch (1, v, r) \rightarrow [q 1; q v; q r]
   (* \dots *)end
```
## SYB ingredient 3: generic schemes

```
val everywhere : (\forall D. \{D: DATA\} \rightarrow D.t \rightarrow D.t) \rightarrow\{T: \text{DATA}\} \rightarrow T.t \rightarrow T.tlet rec everywhere f \{D:DATA\} x =
  f (gmapT (everywhere f) x)
val gshow : {T: DATA} \rightarrow T.t \rightarrow string
let rec gshow {D:DATA} v =
  show_constructor (constructor v, gmapQ gshow v)
```
## SYB in action

```
# everywhere (mkT succ) [(1, true); (3, false)]
- : (int * bool) list = [(2, true); (4, false)]
```

```
# gshow (Branch (Empty, 3, Empty))
-: string = "(Branch (Empty, 3, Empty))"
```
## SYB is slow

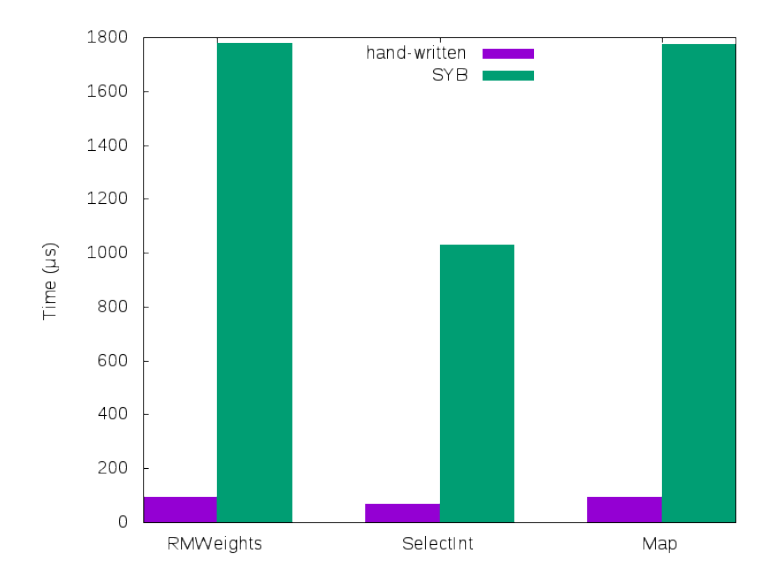

## Why is SYB slow?

- Type equality tests are slow because types are (mostly) static, but checks are dynamic.
- Shallow traversals are slow because of polymorphic calls and run-time dictionaries.
- Generic traversals are slow because open (polymorphic!) recursion involves indirect calls.

## Improving SYB's performance with

staging

## Binding-time analysis

val gshow : {T: DATA}  $\rightarrow$  T.t  $\rightarrow$  string

#### Type representations are static. Values are dynamic.

SYB uses type representations to traverse values. We'll use type representations to generate code.

Goal: generate code that contains no TYPEABLE or DATA values.

Plan: turn generic functions like gshow into code generators.

Call gshow {Tree{Int}} to generate a specialized printing function.

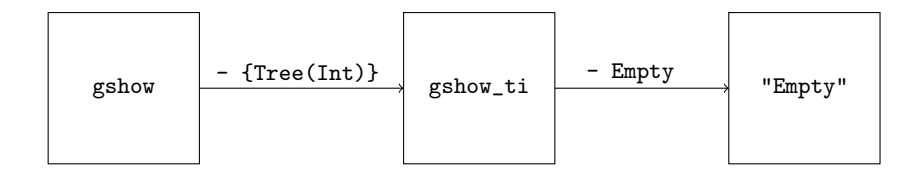

## Three-pronged approach

1. The TYPEABLE interface

Move checks to code-generation time; otherwise unchanged

2. The DATA interface Stage, treating type representation dictionaries as static

3. Recursive schemes: everywhere, gshow, ... Close and monomorphize the recursion

## Staging gmapQ

```
module type rec DATA =
sig
 type t
 val gmapQ : (\forall D .\{D : DATA\} \rightarrow D.t \ code \rightarrow 'u \ code) \rightarrowt code \rightarrow 'u list code
 (* \dots *)end
implicit module DATA_tree { A : DATA }
   : DATA with type t = A \cdot t tree =
struct
  (* \dots *)let gmapQ q 1 =.< match .~ l with
        Empty \rightarrow []
      | Branch (1, v, r) \rightarrow[ \cdot \tilde{ } (q, \langle \rangle) ; \cdot \tilde{ } (q, \langle \rangle) ; \cdot ]\mathcal{L}end
```
## Memoization: Typed maps

```
type _t = t =Nil : 'a t
| Cons : {T.TYPEABLE} * (T.t \rightarrow 'a) code * 'a t \rightarrow 'a t
val new_map : unit \rightarrow 'a t ref
val add :
  {T: TYPEABLE} \rightarrow (T.t \rightarrow 'a) code \rightarrow 'a t ref \rightarrow unitval lookup :
  {T:TYPEABLE} \rightarrow 'a t \rightarrow (T.t \rightarrow 'a) code option
```
## Memofix combinators

```
val gfixQ : (\forall A . \{A : DATA\} \rightarrow A.t \ code \rightarrow 'u \ code) \rightarrow(\forall B . \{B : \text{DATA}\} \rightarrow B . t \text{ code } \rightarrow 'u \text{ code}) \rightarrow{f C: DATA} \rightarrow C.t code \rightarrow 'u code
let gfixQ f =let tb1 = new_map () inlet rec result \{D: DATA\} x =
    match lookup {D. Typeable} ! tbl with
        Some g \rightarrow \tilde{g} . \tilde{g} . \tilde{g} . x >.
     | None →
         let g = genletrec
               (fun self \rightarrowpush tbl self ;
                 \langle fun y \rightarrow . " (f result \langle \forall y \rangle) \rangle)
           in \lt \tilde{g} \tilde{x} >.
   in result
```
#### Generation and instantiation

```
val generateQ : {D:DATA} \rightarrow(fT:DATA \rightarrow T.t code \rightarrow 'u code ) \rightarrow(D, t \rightarrow 'u) code
let generateQ \{ D : DATA \} q =let_locus (fun () \rightarrow .< fun x \rightarrow . "(q. <x>.) >.)
```

```
val instantiateQ : {D:DATA} \rightarrow(fT:DATA \rightarrow T.t code \rightarrow 'u code)\rightarrow(D, t \rightarrow 'u)
```
let instantiate $Q$  { $D:$  DATA}  $q =$ Runcode.run (generateQ q)

#### Generated code for gshow

```
let show_tree = ref dummy in
let show_branch = ref dummy in
let show_int = ref dummy in
let = show int :=fun i \rightarrow"("^ string_of_int i ^ String . concat " " [] ^") " in
let = show\_branch :=fun h \rightarrow"("^ "( ,) "^
         (( String . concat " "
           (\text{let } (1, v, r) = b \text{ in})[! show_tree 1; ! show_int v; ! show_tree r]))
         ^{\sim} ") ") in
let = show tree :=(fun t \rightarrow"("^ ((match t with Empty \rightarrow "Empty"\vert Branch \rightarrow "Branch") \hat{ }(( String . concat " "
                  ( match t with
                    | Empty \rightarrow []
                   | Branch b \rightarrow [!show_branch b])) ^")"))) in
! show_tree
```
## Staged SYB performance

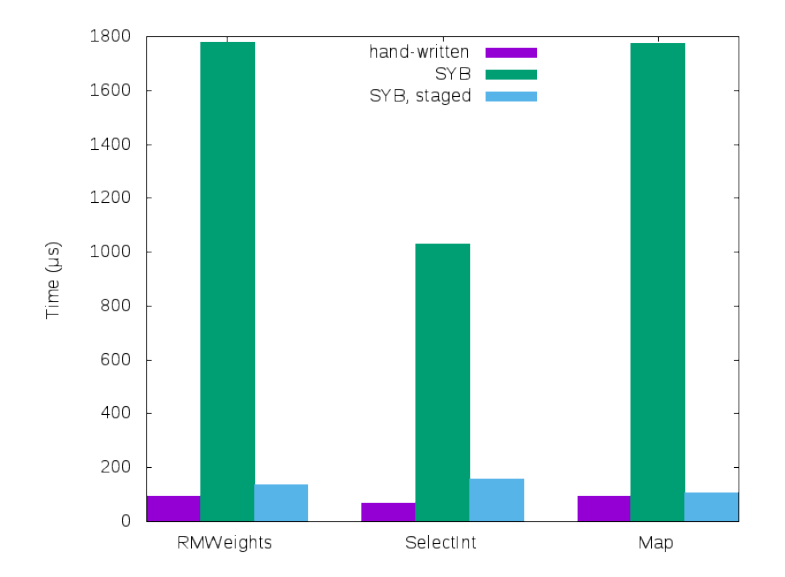